# Vertriebspartner (Sales Partner)

## Einleitung

## Felder

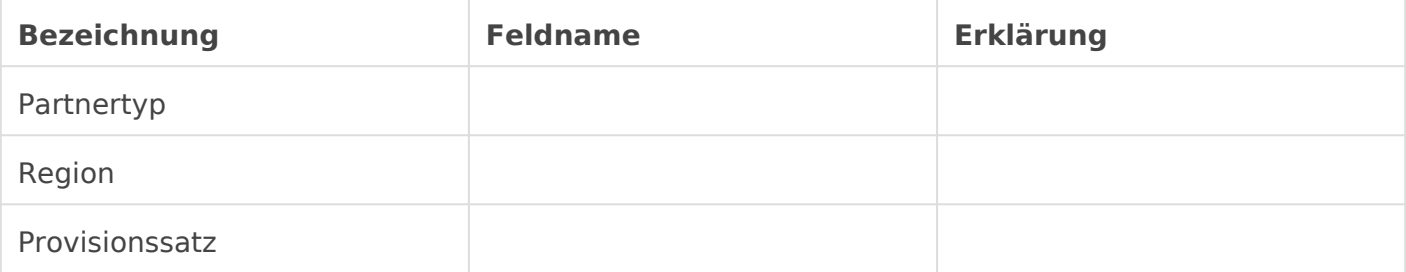

### Adresse & Kontaktinformationen

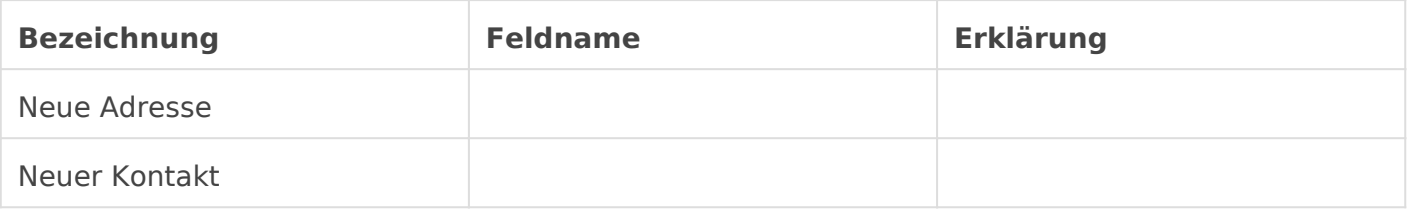

Adressen und Kontakte existieren oft bereits in unserem System, da diese ggf. schon als Lead, Kunde oder Lieferant bei uns angelegt sind. Der Vertriebspartner lässt sich in der Adresse oder im Kontakt ensprechend verknüpfen. So vermeiden wir Dubletten.

### Vertriebspartner-Ziel

In diesem Abschnitt können wir Vertriebsziele für unsere Vertribspartr

#### Ziele

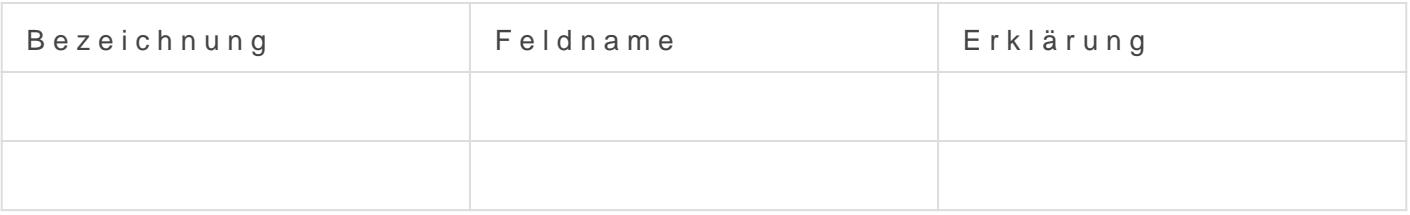

#### Webseite

Vertriebspartner können, wenn gewünscht, auf der öffentlichen Webans angezeigt werden.

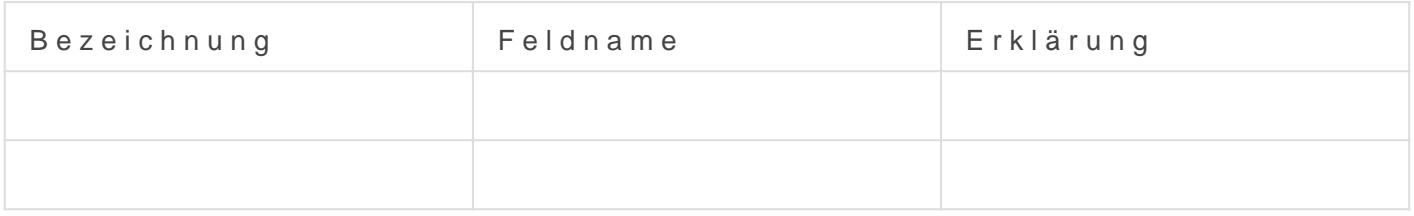

#### [https://docs.erpnext.com/docs/v13/user/manual/en/](https://docs.erpnext.com/docs/v13/user/manual/en/selling/sales-partner)selling/sales-partne

Version #4 Erstellt: 23 August 2020 08:31:38 von Wolfram Schmidt Zuletzt aktualisiert: 29 Oktober 2022 22:08:16 von Wolfram Schmidt